# **public key**

**version 0.2**

Typeset in LATEX from SGML source using the DocBuilder-0.9.8.4 Document System.

# **Contents**

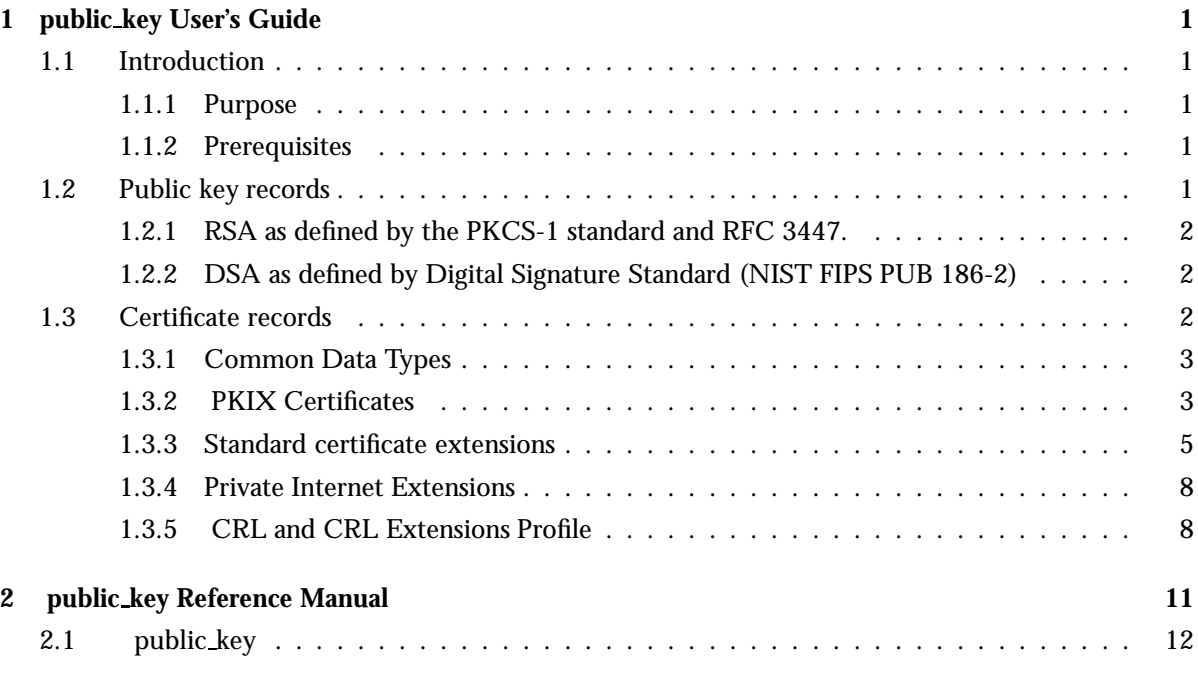

## **List of Tables** 15

## Chapter 1

## public key User's Guide

This application provides an API to public key infrastructure from RFC 3280 (X.509 certificates) and some public key formats defined by the PKCS-standard.

### 1.1 Introduction

### 1.1.1 Purpose

This application provides an API to public key infrastructure from RFC 3280 (X.509 certificates) and public key formats defined by the PKCS-standard.

#### 1.1.2 Prerequisites

It is assumed that the reader is familiar with the Erlang programming language, concepts of OTP and has a basic understanding of the consepts of using public keys.

### 1.2 Public key records

This chapter briefly describes Erlang records derived from asn1 specifications used to handle public and private keys. The intent is to describe the data types and not to specify the meaning of each component for this we refer you to the relevant standards and RFCs.

Use the following include directive to get access to the records and constant macros used in the following sections.

-include\_lib("public\_key/include/public\_key.hrl").

1.2.1 RSA as defined by the PKCS-1 standard and RFC 3447.

```
#'RSAPublicKey'{
        modulus, % integer()
        publicExponent % integer()
        }.
#'RSAPrivateKey'{
        version, % two-prime | multi
        modulus, % integer()
        publicExponent, % integer()
        privateExponent, % integer()
        prime1, % integer()
        prime2, % integer()
        exponent1, % integer()
        exponent2, % integer()
        coefficient, % integer()
        otherPrimeInfos % [#OtherPrimeInfo{}] | asn1_NOVALUE
       }.
#'OtherPrimeInfo'{
        prime, % integer()
        exponent, % integer()
        coefficient % integer()
       }.
```
1.2.2 DSA as defined by Digital Signature Standard (NIST FIPS PUB 186-2)

```
#'DSAPrivateKey',{
```
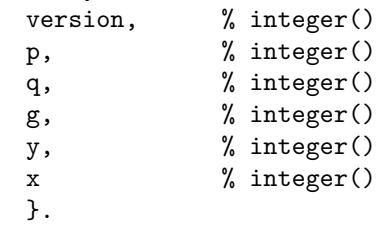

#'Dss-Parms',{

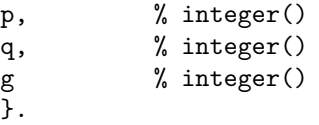

## 1.3 Certificate records

This chapter briefly describes erlang records derived from asn1 specifications used to handle X509 certificates. The intent is to describe the data types and not to specify the meaning of each component for this we refer you to RFC 3280.

Use the following include directive to get access to the records and constant macros described in the following sections.

-include\_lib("public\_key/include/public\_key.hrl").

### 1.3.1 Common Data Types

Common non standard erlang data types used to described the record fields in the below sections are defined in public key reference manual [page 12] or follows here.

```
time() = uct_time() | general_time()
```
 $uct_time() = {utcTime, "YYMMDDHHMMSSZ" }$ 

```
general_time() = {generalTime, "YYYMMDDHHMMSSZ" }
```

```
general_name() = {rfc822Name, string()} | {dNSName, string()} | {x400Address,
string() } | {directoryName, {rdnSequence, [#AttributeTypeAndValue'{}] } | |
\{eidPartyName, special string() \} | \{eidPartyName, special string(),\ special string()}
| {uniformResourceIdentifier, string()} | {ipAddress, string()} | {registeredId,
oid() | {otherName, term()}
```

```
special \text{string() } = \{teletexString, string() \} | \{printableString, string() \} |{universalString, string() } | {utf8String, string() } | {bmpString, string() }
```

```
dist reason() = unused | keyCompromise | cACompromise | affiliationChanged |
superseded | cessationOfOperation | certificateHold | privilegeWithdrawn |
aACompromise
```
#### 1.3.2 PKIX Certificates

```
#'Certificate'{
                   tbsCertificate, % #'TBSCertificate'{}
                   signatureAlgorithm, % #'AlgorithmIdentifier'{}
                   signature \frac{1}{2} (0, binary()} - asn1 compact bitstring
                  }.
#'TBSCertificate'{
            version, % v1 | v2 | v3
            serialNumber, % integer()
           signature, \frac{1}{2} #'AlgorithmIdentifier'{}
           issuer, % {rdnSequence, [#AttributeTypeAndValue'{}]}
           validity, \frac{1}{2} \frac{1}{2} \frac{1}{2} \frac{1}{2} \frac{1}{2} \frac{1}{2} \frac{1}{2} \frac{1}{2} \frac{1}{2} \frac{1}{2} \frac{1}{2} \frac{1}{2} \frac{1}{2} \frac{1}{2} \frac{1}{2} \frac{1}{2} \frac{1}{2} \frac{1}{2} \frac{1}{2} \frac{1}{2} \frac{1}{2} \subject, \text{\%} {rdnSequence, [#AttributeTypeAndValue'{}]}
            subjectPublicKeyInfo, % #'SubjectPublicKeyInfo'{}
            issuerUniqueID, % binary() | asn1_novalue
           subjectUniqueID, % binary() | asn1_novalue<br>
"
           extensions \frac{1}{2} [#'Extension'{}]
          }.
#'AlgorithmIdentifier'{
           algorithm, % oid()
           parameters % asn1_der_encoded()
          }.
#'SignatureAlgorithm'{
           algorithm, % id_signature_algorithm()
           parameters % public_key_params()
          }.
```
id signature algorithm() = ?oid name as erlang atom for available oid names see table below. Ex: ?'id-dsa-with-sha1'

| OID name              |
|-----------------------|
| id-dsa-with-sha1      |
| md2WithRSAEncryption  |
| md5WithRSAEncryption  |
| sha1WithRSAEncryption |
| ecdsa-with-SHA1       |

Table 1.1: Signature algorithm oids

```
#'AttributeTypeAndValue'{
         type, % id_attributes()
         value % term()
        }.
```
id attributes() = ?oid name as erlang atom for available oid names see table below. Ex: ?'id-at-name'

| OID name                  | Value type                      |
|---------------------------|---------------------------------|
| id-at-name                | special string $()$             |
| id-at-surname             | special_string()                |
| id-at-givenName           | special string $()$             |
| id-at-initials            | special string()                |
| id-at-generationQualifier | special_string $()$             |
| id-at-commonName          | special string()                |
| id-at-localityName        | special_string $()$             |
| id-at-stateOrProvinceName | special string()                |
| id-at-organizationName    | special_string()                |
| id-at-title               | special_string $()$             |
| id-at-dnQualifier         | { $printableString, string()$ } |
| id-at-countryName         | {printableString, string()}     |
| id-at-serialNumber        | {printableString, string()}     |
| id-at-pseudonym           | special_string()                |

Table 1.2: Attribute oids

```
#'Validity'{
         notBefore, % time()
         notAfter % time()
        }.
#'SubjectPublicKeyInfo'{
         algorithm, % #AlgorithmIdentifier{}
         subjectPublicKey % binary()
```

```
}.
#'SubjectPublicKeyInfoAlgorithm'{
         algorithm, % id_public_key_algorithm()
         parameters % public_key_params()
         }.
```
id public key algorithm() = ?oid name as erlang atom for available oid names see table below. Ex: ?'id-dsa'

| OID name                |
|-------------------------|
| rsaEncryption           |
| id-dsa                  |
| dhpublicnumber          |
| ecdsa-with-SHA1         |
| id-keyExchangeAlgorithm |

Table 1.3: Public key algorithm oids

```
#'Extension'{
```

```
extnID, % id_extensions() | oid()
critical, % boolean()
extnValue % asn1_der_encoded()
}.
```
id extensions() = ?oid name as erlang atom for available oid names see tables. Ex: ?'id-ce-authorityKeyIdentifier'Standard Certificate Extensions [page 5], Private Internet Extensions [page 8], CRL Extensions [page 9] and CRL Entry Extensions [page 9].

### 1.3.3 Standard certificate extensions

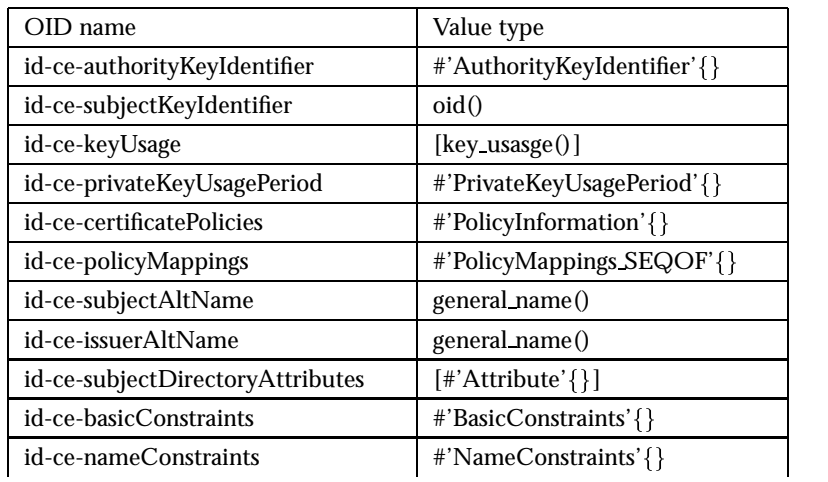

continued ...

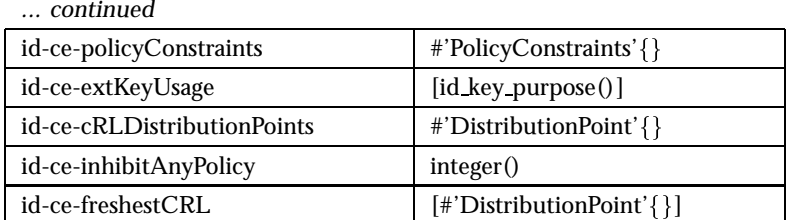

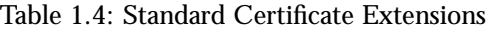

```
key usasge() = digitalSignature | nonRepudiation | keyEncipherment| dataEncipherment
| keyAgreement | keyCertSign | cRLSign | encipherOnly | decipherOnly
```
id key purpose() = ?oid name as erlang atom for available oid names see table below. Ex: ?'id-kp-serverAuth'

| OID name              |
|-----------------------|
| id-kp-serverAuth      |
| id-kp-clientAuth      |
| id-kp-codeSigning     |
| id-kp-emailProtection |
| id-kp-timeStamping    |
| id-kp-OCSPSigning     |

Table 1.5: Key purpose oids

```
#'AuthorityKeyIdentifier'{
         keyIdentifier, % oid()
         authorityCertIssuer, % general_name()
         authorityCertSerialNumber % integer()
        }.
#'PrivateKeyUsagePeriod'{
         notBefore, % general_time()
         notAfter % general_time()
        }.
#'PolicyInformation'{
         policyIdentifier, % oid()
         policyQualifiers % [#PolicyQualifierInfo{}]
        }.
#'PolicyQualifierInfo'{
         policyQualifierId, % oid()
         qualifier \frac{1}{2} string() | #'UserNotice'{}
        }.
#'UserNotice'{
        noticeRef, % #'NoticeReference'{}
        explicitText % string()
```

```
}.
#'NoticeReference'{
        organization, % string()
        noticeNumbers % [integer()]
        }.
#'PolicyMappings_SEQOF'{
         issuerDomainPolicy, % oid()
         subjectDomainPolicy % oid()
        }.
#'Attribute'{
         type, % oid()
         values % [asn1_der_encoded()]
         }).
#'BasicConstraints'{
         cA, % boolean()
         pathLenConstraint % integer()
        }).
#'NameConstraints'{
         permittedSubtrees, % [#'GeneralSubtree'{}]
         excludedSubtrees % [#'GeneralSubtree'{}]
        }).
#'GeneralSubtree'{
         base, % general_name()
         minimum, % integer()
         maximum % integer()
        }).
#'PolicyConstraints'{
         requireExplicitPolicy, % integer()
         inhibitPolicyMapping % integer()
        }).
#'DistributionPoint'{
         distributionPoint, % general_name() | [#AttributeTypeAndValue{}]
         reasons, % [dist_reason()]
         cRLIssuer % general_name()
        }).
```
### 1.3.4 Private Internet Extensions

| OID name                  | Value type                 |
|---------------------------|----------------------------|
| id-pe-authorityInfoAccess | $[$ #'AccessDescription'{} |
| id-pe-subjectInfoAccess   | $[$ #'AccessDescription'{} |

Table 1.6: Private Internet Extensions

```
#'AccessDescription'{
         accessMethod, % oid()
          accessLocation % general_name()
        \}).
```
### 1.3.5 CRL and CRL Extensions Profile

```
#'CertificateList'{
        tbsCertList, % #'TBSCertList{}
         signatureAlgorithm, % #'AlgorithmIdentifier'{}
         signature % {0, binary()} - asn1 compact bitstring
        }).
#'TBSCertList'{
     version, % v2 (if defined)
     signature, \frac{m}{2} #AlgorithmIdentifier{}
                      % {rdnSequence, [#AttributeTypeAndValue'{}]}
     thisUpdate, % time()
     nextUpdate, % time()
     revokedCertificates, % [#'TBSCertList_revokedCertificates_SEQOF'{}]
     crlExtensions % [#'Extension'{}]
     }).
#'TBSCertList_revokedCertificates_SEQOF'{
        userCertificate, % integer()
        revocationDate, % timer()
        crlEntryExtensions % [#'Extension'{}]
        }).
```
#### CRL Extensions

| OID name                       | Value type                                 |
|--------------------------------|--------------------------------------------|
| id-ce-authorityKeyIdentifier   | #'AuthorityKeyIdentifier{}                 |
| id-ce-issuerAltName            | {rdnSequence, [#AttributeTypeAndValue'{}]} |
| id-ce-cRLNumber                | integer()                                  |
| id-ce-deltaCRLIndicator        | integer()                                  |
| id-ce-issuingDistributionPoint | #'IssuingDistributionPoint'{}              |
| id-ce-freshestCRL              | [#'Distributionpoint'{}]                   |

Table 1.7: CRL Extensions

```
#'IssuingDistributionPoint'{
              distributionPoint, \% general_name() | [#AttributeTypeAndValue'{}]
              onlyContainsUserCerts, % boolean()
              onlyContainsCACerts, % boolean()<br>onlySomeReasons, % [dist_reason()]
              onlySomeReasons, \begin{array}{ccc} \texttt{\%} & \texttt{\%} & \texttt{\%} \\ \texttt{\%} & \texttt{\%} & \texttt{\%} \end{array}indirectCRL,
              onlyContainsAttributeCerts % boolean()
              }).
```
#### CRL Entry Extensions

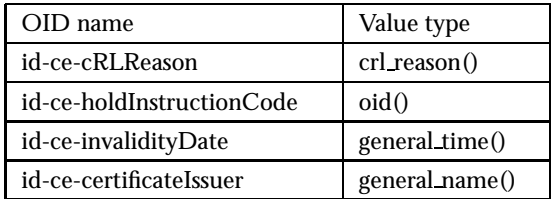

Table 1.8: CRL Entry Extensions

crl reason() = unspecified | keyCompromise | cACompromise | affiliationChanged | superseded | cessationOfOperation | certificateHold | removeFromCRL | privilegeWithdrawn | aACompromise

# public key Reference Manual

### Short Summaries

Erlang Module **public key** [page 12] – API module for public key infrastructure.

### public\_key

The following functions are exported:

- decode private key(KeyInfo) -<sup>&</sup>gt; [page 13] Decodes an asn1 der encoded private key.
- $\bullet$  decode\_private\_key(KeyInfo, Password) - $>$   $\{\rm ok, \; PrivateKey\}$  |  $\{error,$  $Reason$ } [page 13] Decodes an asn1 der encoded private key.
- $\bullet$  pem\_to\_der(File) ->  $\{\texttt{ok}, \ \texttt{[Entry]}\}$ [page 13] Reads a PEM file and translates it into its asn1 der encoded parts.
- pkix\_decode\_cert(Cert, Type) ->  $\{ \textup{ok, DecodedCert}\}$  |  $\{ \textup{error, Reason} \}$ [page 13] Decodes an asn1 der encoded pkix certificate.

## public key

Erlang Module

This module provides functions to handle public key infrastructure from RFC 3280 - X.509 certificates (will later be upraded to RFC 5280) and some parts of the PKCS-standard. Currently this application is mainly used by the new ssl implementation. The API is yet under construction and only a few of the functions are currently documented and thereby supported.

## COMMON DATA TYPES

#### **Note:**

All records used in this manual are generated from asn1 specifications and are documented in the User's Guide. See Public key records [page 1] and X.509 Certificate records [page 2].

Use the following include directive to get access to the records and constant macros described here and in the User's Guide.

```
-include_lib("public_key/include/public_key.hrl").
```

```
Data Types
boolean() = true | falsestring = [bytes()]asn1_der_encoded() = binary() | [bytes()]
der\_bin() = binary()oid() - a tuple of integers as generated by the asn1 compiler.
public key() = rsa public key() | dsa public key()
rsa_public_key() = \#'RSAPublicKey'{}
rsa_private_key() = \#'RSAPrivateKey'{}
dsa_public key() = integer()public key params() = dsa key params()
dsa\text{key\_params}() = #'Dss-Parms'{}private\_key() = rsa\_private\_key() | das\_private\_key()rsa_private_key() = \#'RSAPrivateKey'{}
dsa_private_key() = \#'DSAPrivateKey'{}
x509_ccertificate() = "#Certificate{}"
```
 $x509$  tbs certificate() = #'TBSCertificate'{}

## Exports

```
decode private key(KeyInfo) ->
decode_private_key(KeyInfo, Password) -> {ok, PrivateKey} | {error, Reason}
```
Types:

- KeyInfo = {KeyType, der\_bin(), ChipherInfo} As returned from pem to der/1 for private keys
- KeyType = rsa private key | dsa private key
- ChipherInfo = opaque() | no\_encryption ChipherInfo may contain encryption parameters if the private key is password protected, these are opaque to the user just pass the value returned by pem to der/1 to this function.
- Password =  $string()$ Must be specified if CipherInfo  $=\,=$  no encryption
- PrivateKey = private\_key $()$
- Reason =  $term()$

Decodes an asn1 der encoded private key.

```
pem to der(File) \rightarrow {ok, [Entry]}
```
Types:

- File =  $path()$
- Password =  $string()$
- Entry =  $\{$  entry\_type(), der\_bin(), CipherInfo $\}$
- ChipherInfo = opaque() | no\_encryption ChipherInfo may contain encryption parameters if the private key is password protected, these will be handled by the function decode private key/2.
- entry\_type() = cert | cert\_req | rsa\_private\_key | dsa\_private\_key | dh\_params

Reads a PEM file and translates it into its asn1 der encoded parts.

```
pkix decode cert(Cert, Type) \Rightarrow {ok, DecodedCert} | {error, Reason}
```
Types:

- Cert = asn1 der encoded()
- Type = plain | otp
- $\bullet$  DecodeCert = x509\_certificate() When type is specified as otp the asn1 spec OTP-PKIX.asn1 is used to decode known extensions and enhance the signature field in  $\#C$ ertificate'{} and '#TBSCertificate'{ }. This is currently used by the new ssl implementation but not documented and supported for the public key application.
- Reason =  $term()$

Decodes an asn1 encoded pkix certificate.

# List of Tables

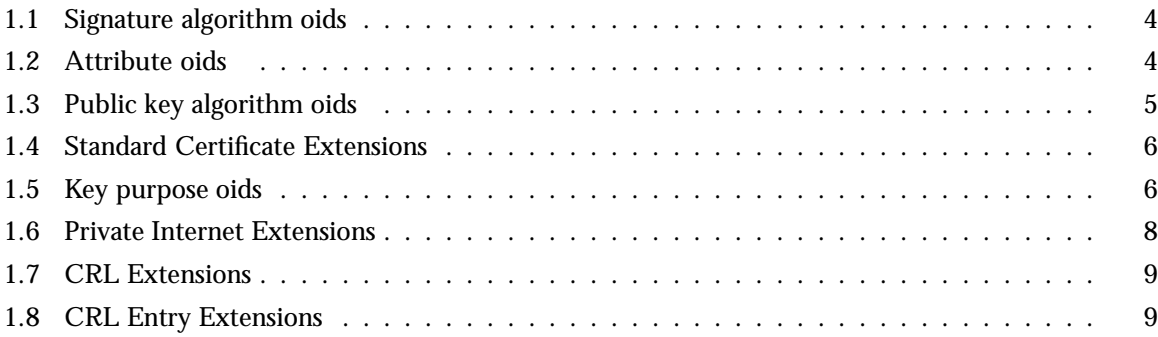

## Index of Modules and Functions

Modules are typed in this way. Functions are typed in this way.

decode\_private\_key/1 public\_key, 13 decode\_private\_key/2 public key , 13 pem\_to\_der/1 public\_key, 13 pkix\_decode\_cert/2 public\_key, 13 public\_key decode\_private\_key/1, 13 decode\_private\_key/2, 13

pem\_to\_der/1, 13 pkix\_decode\_cert/2, 13